#### РОСЖЕЛДОР

### Федеральное государственное бюджетное образовательное учреждение высшего образования «Ростовский государственный университет путей сообщения» (ФГБОУ ВО РГУПС) Лискинский техникум железнодорожного транспорта имени И.В. Ковалева (ЛТЖТ – филиал РГУПС)

## ПМ.02.ОРГАНИЗАЦИЯ ДЕЯТЕЛЬНОСТИ КОЛЛЕКТИВА ИСПОЛНИТЕЛЕЙ

## МДК 02.01«ОРГАНИЗАЦИЯ РАБОТЫ И УПРАВЛЕНИЕ ПОДРАЗДЕЛЕНИЕМ ОРГАНИЗАЦИИ»

## ПО РАЗДЕЛУ: «ПЛАНИРОВАНИЕ РАБОТЫ И ОРГАНИЗАЦИЯ ДЕЯТЕЛЬНОСТИ ОРГАНИЗАЦИИ»

## Методические рекомендации для выполнения курсового проекта для студентов очной формы обучения

специальности 23.02.06 «Техническая эксплуатация подвижного состава железных дорог (Локомотивы)»

Методические предназначены для студентов очной формы обучения специальностей 23.02.06 Техническая эксплуатация подвижного состава железных дорог. Методические рекомендации предназначены для выполнения курсового проекта студентами по МДК 02.01«Организация работы и управление подразделением организации» по разделу «Планирование работы и организация деятельности организации».

Автор

Бровкова Е.А – преподаватель ЛТЖТ – филиала РГУПС.

Рецензент

Черницкая Э.Г.– преподаватель ЛТЖТ – филиала РГУПС

Рассмотрено на заседании цикловой комиссии специальности 23.02.06 «Техническая эксплуатация подвижного состава железных дорог», протокол от 31.08.2023 г. №1.

Рекомендовано методическим советом ЛТЖТ – филиала РГУПС, протокол от 01.09.2023г. №1.

### Аннотация

Выполнение курсового проекта является видом самостоятельной работы студента, цель которого – закрепление знаний и практических навыков, которые получены при изучении междисциплинарного курса: «Планирование работы и организация деятельности организации».

В процессе работы студент приобретает значительный опыт самостоятельной работы с учебной, технической и справочной литературой.

При выполнении курсового проекта необходимо придерживаться порядка расчетов, приведенного в данных методических указаниях.

В курсовом проекте должны быть приведены все промежуточные расчеты. По результатам проведенных расчетов необходимо сделать выводы, которые также должны быть приведены в курсовом проекте. В заключительной его части необходимо привести список используемой литературы.

Студенты выполняют курсовой проект в соответствии с ведомостью выдачи заданий по варианту, выданному преподавателем.

## 1 Оформление курсового проекта

Оформление пояснительной записки, чертежей и графиков должно соответствовать основным требованиям, изложенным в методическом пособии по оформлению курсовых проектов.

## 2 Содержание курсового проекта

Тема курсового проекта: «Организация эксплуатации ЭПС с разработкой индивидуальной части»

Курсовой проект состоит из пояснительной записки и графической части.

Пояснительная записка содержит разделы:

Введение

1Выбор места экипировки, пунктов ТО-2 и способ обслуживания

поездов локомотивами

1.1 Способ обслуживания поездов и локомотивов

1.2 Выбор пунктов технического обслуживания ТО-2

1.3 Выбор места экипировки

2 Определение эксплуатируемого парка локомотивов

2.1 Определение времени хода по участкам

2.2 Определение времени полного оборота локомотивов

2.3 Определение эксплуатируемого парка локомотивов

3Определение измерителей использования локомотивов

3.1 Расчет количественных показателей

3.2 Расчет качественных показателей

4 Определение потребного количества локомотивных бригад графически

4.1 Составление расписания движения поездов на участке В-А-Б

4.2 Составление ведомости оборота локомотивной бригады

5 Определение потребного количества локомотивных бригад аналитически

6 Расчет парка ремонтируемых локомотивов

6.1 Расчет программы ремонта локомотивов

6.2 Определение фронта ремонта локомотивов

6.3 Определение инвентарного парка в распоряжении депо

7 Определение процента неисправности локомотивов

8 Индивидуальная часть.

8.1Составление штатного расписания участка

8.2 Расчет годового фонда заработной платы

8.3 Составление плана по труду

8.4 Расчет плана расходов по обычным видам деятельности

8.5Определение себестоимости ремонта узла

Заключение

Список используемых источников

Графическая часть курсового проекта состоит из четырех листов:

Лист 1 Расписание движения поездов (формат А4)

Лист 2Ведомость оборота локомотивных бригад на участке Б-А-Б(формат А3)

Лист 3 Ведомость оборота локомотивных бригад на участке В-А-В(формат А3)

Лист 4 План участка по ремонту узла

## Исходные данные для выполнения курсового проекта

Схема участков обращения представлена на рисунке 1

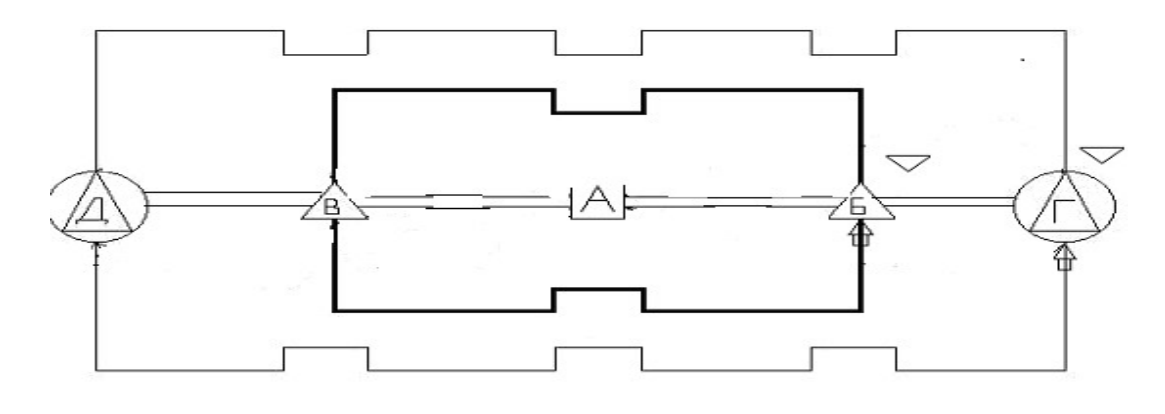

- 1  $\Box$  основное депо; 2- $\Diamond$  пункт смены локомотивных бригад
- 3-  $\bigcap$  депо оборота локомотивов; 4- участок обращения грузовых
- локомотивов; 5- \_\_\_\_\_ участок обращения пассажирских локомотивов; 6-  $\bigoplus$  пункт
	- экипировки локомотивов; 7-  $\nabla$  пункт ТО-2

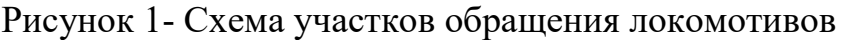

## Таблица 1-Ведомость выдачи задания на курсовое проектирование

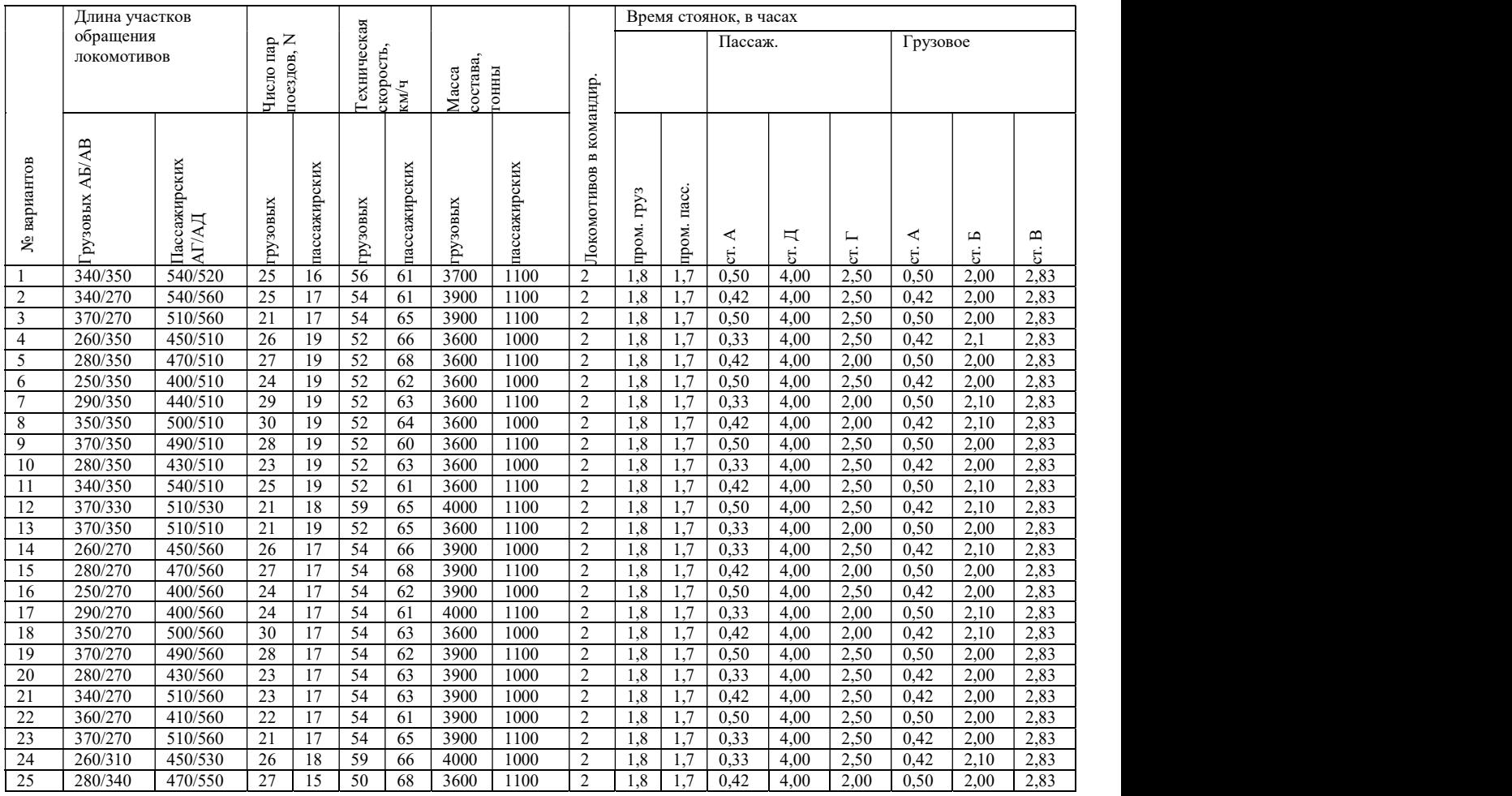

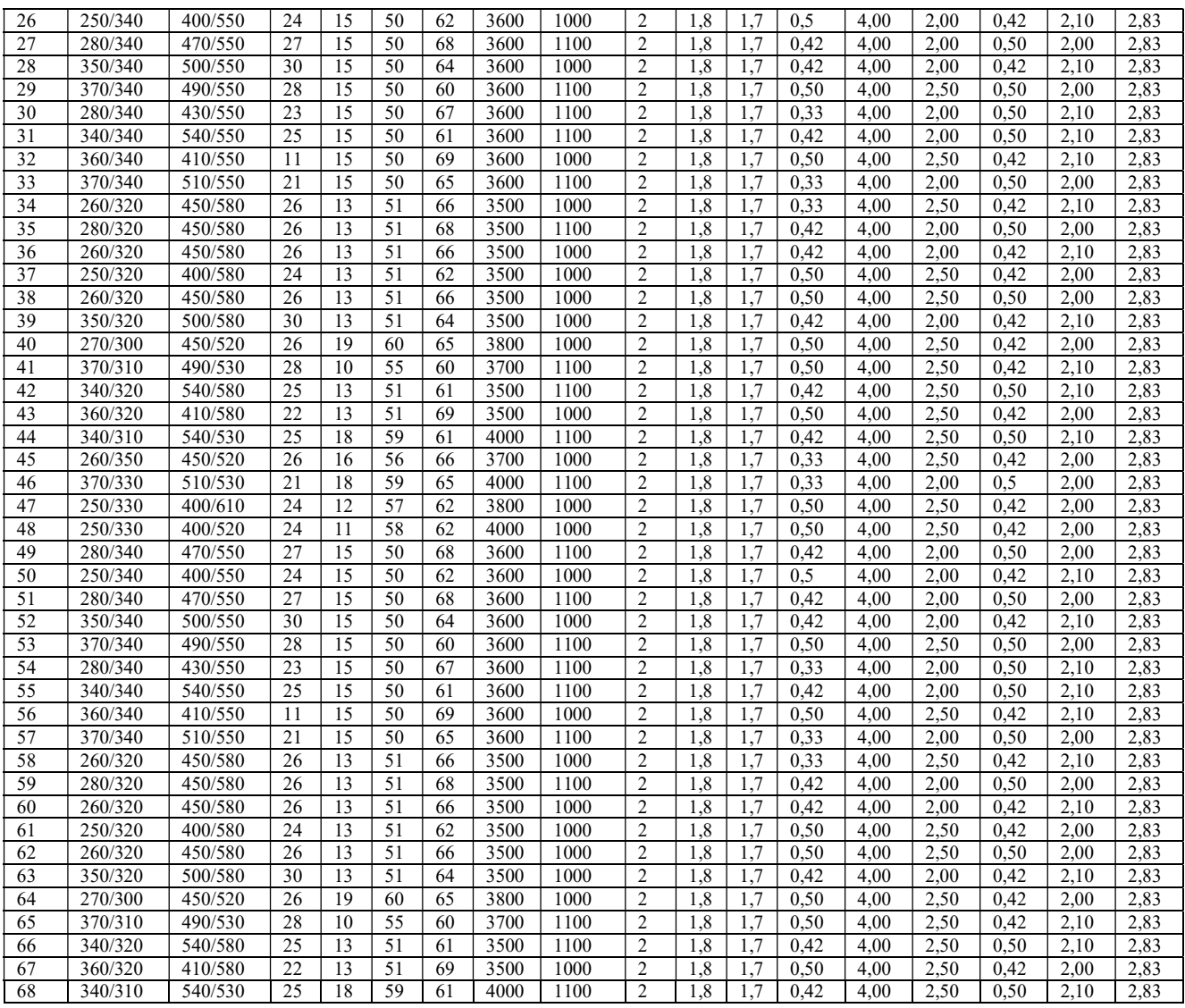

Промежуточное время стоянок в грузовом движении принять для всех вариантов равным 1,8ч и соответственно в пассажирском 1,7 ч.

Примерные темы заданий на разработку индивидуальной части курсового проекта:

- 1. Ремонт колесной пары
- 2. Ремонт рессорного подвешивания буксового узла
- 3. Ремонт асинхронного расщепителя фаз типа НБ-455А
- 4. Ремонт аккумуляторной батареи типа 42НК-125
- 5. Ремонт электронасоса тягового трансформатора типа 4ТТ-63/10
- 6. Ремонт сглаживающего реактора типа ПРА-48
- 7. Ремонт электродвигателя типа ДМК-1/50
- 8. Ремонт панели аппаратов №1

9. Ремонт переходного реактора типа ПРА-48

10.Ремонт главного воздушного выключателя ВОВ-25-А-10/400УХЛ1

- 11.Ремонт выпрямительной установки
- 12.Ремонт тягового трансформатораОДЦЭ-5000-25/Б
- 13.Ремонт главного контроллера типа ЭКГ-8Ж
- 14.Ремонт контакторов с электромагнитным приводом типа МК-82
- 15.Ремонт контактора с пневматическим приводом типа ПК
- 16. Ремонт панели аппаратов №2
- 17.Ремонт индуктивного шунта типа ИШ-95
- 18.Ремонт рамы тележки

.

- 19.Ремонт тягового двигателя НБ-418К6
- 20.Ремонт токоприемника типа ТЛ-13У1

Задание на разработку индивидуальной части курсового проекта выдается каждому студенту преподавателем.

#### Введение

Курсовой проект начинается с Введения, в котором кратко освещаются: роль и основные задачи железнодорожного транспорта в экономике страны, роль и основные задачи локомотивного депо.

Введение должно отражать особенности экономических отношений на текущий момент и специфические задачи проекта по выбранной теме.

Примерный вариант Введения по теме курсового проекта «Организация эксплуатации ЭПС с разработкой индивидуальной части»

Организация высокопроизводительного использования локомотивов одно из основных условий дальнейшего роста провозной способности железных дорог. Износ парка тягового подвижного состава отрасли весьма ощутим и без грамотной сервисной поддержки отрасли будет сложно эффективно развиваться. Ремонтное производство непрерывно развивается и совершенствуется на основе его механизации и автоматизации, применения современных средств технической диагностики, использования новых технологических процессов, применения передовых методов труда, новых форм управления, планирования и организации, контроля и качества, предупреждения повреждений и т.д. На него влияют также изменения в условиях и организации эксплуатации, появления электровозов и электропоездов новых серий, отличающихся как новыми конструктивными решениями, так и применением новых материалов и методов их обработки.

В настоящее время сервисное обслуживание и ремонт для крупнейшего холдинга ОАО «РЖД» предоставляет закрытое акционерное общество «Трансмашхолдинг». По своей структуре под управлением "Локомотивных технологий" находятся ООО "ЛокоТех-Сервис", которое занимается ремонтом и обслуживанием локомотивной тяги в депо, и ОАО "Желдорреммаш", отвечающее за капитальный ремонт на десяти заводах, распределенных по территории всей России.

Управляющая компания "Локомотивные технологии» – крупнейшая в России компания в области транспортного машиностроения. Предприятия этой компании производят магистральные и промышленные электровозы, магистральные и маневровые тепловозы, грузовые и пассажирские вагоны, вагоны электропоездов и метро, вагонное литьё, тепловозные и судовые дизели, дизель-генераторы, комплектующие для железнодорожного подвижного состава и городского рельсового транспорта, а также осуществляют ремонт и сервисное обслуживание ранее выпущенной продукции.

Целью курсового проекта является изучение организации эксплуатации ЭПС с разработкой индивидуальной части.

Для достижения поставленной цели в курсовом проекте необходимо решить следующие задачи:

-произвести выбор места экипировки, пунктов ТО-2 и способ обслуживания;

-определить эксплуатируемый парк локомотивов;

-определить измерители использования локомотивов;

-определить потребное количество локомотивных бригад графически и аналитически;

-произвести расчет парка ремонтируемых локомотивов;

- произвести расчет всех необходимых экономических показателей, необходимых для определения себестоимости ремонта.

## 1 Выбор места экипировки, пунктов ТО-2, способов обслуживания поездов локомотивами

## 1.1Способ обслуживания поездов и локомотивов

Схема участков обращения представлена на рисунке 1

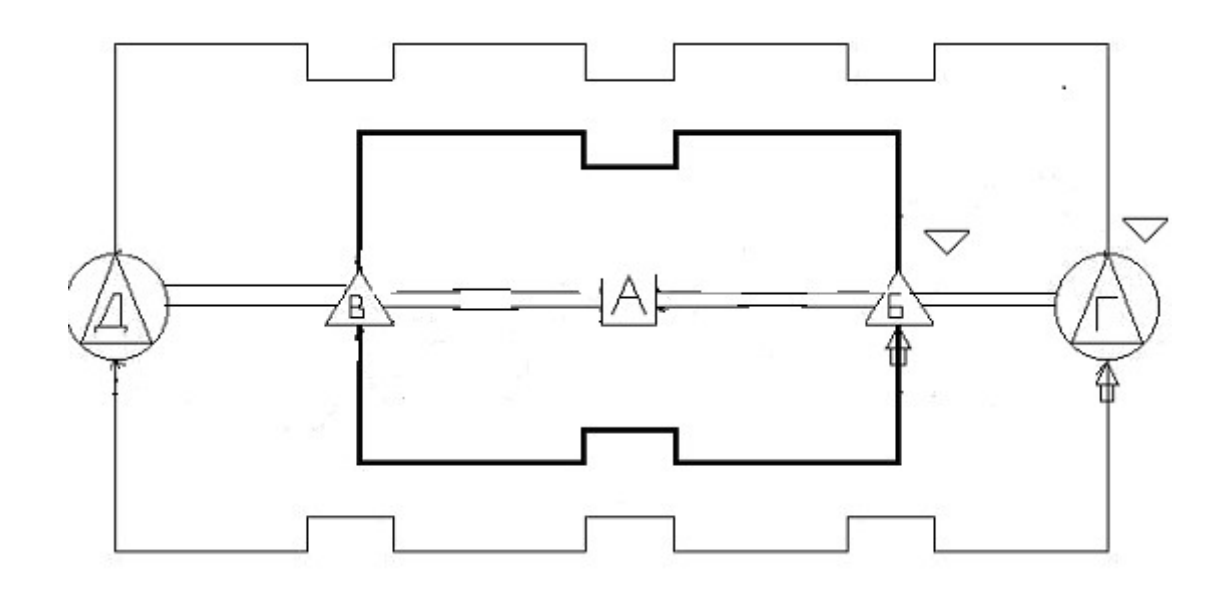

основное депо; 2-  $\triangle$  пункт смены локомотивных бригад 3- депо оборота локомотивов; 4- участок обращения грузовых локомотивов; 5- \_\_\_\_ участок обращения пассажирских локомотивов; 6-  $\bigcap$ пункт экипировки локомотивов;  $7-\sqrt{\pi}$ иункт ТО-2

Рисунок 1- Схема участков обращения локомотивов

Поезда обслуживаются локомотивами посредством кольцевого способа. Кольцевой способ обслуживания применяется в случаях, когда основное депо работает на двух и более участках обращения.

Применяется сменный способ обслуживания локомотивов бригадами. При таком способе обслуживания локомотив обслуживается любыми свободными или очередными по графику локомотивными бригадами которые назначаются на работу по мере окончания отдыха.

### 1.2 Выбор пунктов технического обслуживания ТО-2

Для поддержания электровозов в технически исправном состоянии важнейшую роль играет техническое обслуживание ТО-2, периодичность которого зависит от условий эксплуатации и протяженности участков обращения локомотивов. На основании нормативной документации установлена периодичность проведения ТО-2 для грузовых электровозов - 96 часов, для пассажирских электровозов - 48 часов. Длина участка обращения для грузового и пассажирского движения определяется по формулам:

$$
l_{\text{TO}-2}^{\Pi} = \left( t_{\text{TO}-2}^{\Pi} - t_A^{\Pi} - t_A^{\Pi} - t_{\Gamma}^{\Pi} \right) \cdot V_{\text{yq}}^{\Pi},\tag{1.1}
$$

где 
$$
t_A
$$
,  $t_I$ ,  $t_F$ , - время стоянок на станциях;

 $\rm V_{\rm yq}^{\rm II}$ – участковая скорость в пассажирском движении

$$
l_{\text{TO}-2}^{\Gamma} = \left( t_{\text{TO}-2}^{\Gamma} - t_A^{\Gamma} - t_B^{\Gamma} - t_B^{\Gamma} \right) \cdot V_{\text{yq}}^{\Gamma},\tag{1.2}
$$

где  $t_A$ ,  $t_B$ ,  $t_B$ , - время стоянок на станциях;

 $\rm V_{\rm yq}^{\Gamma}-$  участковая скорость в грузовом движении

$$
V_{yq} = \frac{L_{yq}}{\frac{L_{yq}}{V_{\text{rex}}} + t_{\text{npom}}},\tag{1.3}
$$

где  $V_{\text{rex}}$  – техническая скорость, км/ч;

 $t_{\text{monoM}}$  – время стоянок на промежуточных станциях

Расчеты производить для грузового и пассажирского движения

Принять место проведения ТО-2 в пункте Б для грузовых поездов и в пункте Г для пассажирских поездов.

### 1.3 Выбор места экипировки

Для выбора места экипировки электровозов определяем пробег между пунктами набора песка по формуле:

$$
L_{\rm 3K} = \frac{0.9E^{\rm II} \cdot 10^6}{Q_{6p} \cdot H_{\rm max}^{\rm II}},\tag{1.4}
$$

где 0,9 - коэффициент учитывающий 10% запас песка в песочных бункерах локомотива;

E п – расчетная вместимость песочных бункеров электровозов  $(E_{rpy3}^{\pi} = 1,94 \text{ m}^3, E_{\text{nacc}}^{\pi} = 0,8 \text{ m}^3);$ 

Qбр– вес поезда,т;

Н<sub>max</sub> - максимальная норма расхода песка на один электровоз  $(H_{\text{max rpy3}}^{\text{n}}=0.3 \text{ m}^3, H_{\text{max nacc}}^{\text{n}}=0.33 \text{ m}^3)$ 

Расчеты производить для грузового и пассажирского движения

### 2 Определение эксплуатируемого парка локомотивов

### 2.1 Определение времени хода по участкам

Время хода по участкам определяется по формуле:

$$
t_x^{yq} = \frac{L_{yq}}{V_{yq}},
$$
\n(2.1)

Расчеты производить для грузового и пассажирского движения

По полученным расчетам время хода в грузовом и пассажирском движении меньше 12 часов. Поэтому смену бригад грузового движения следует производить в пунктах Б и В, а пассажирского движения в пунктах Д и Г.

## 2.2 Определение времени полного оборота локомотивов

Полный оборот локомотива – период времени в течении которого локомотив обслуживает одну пару поездов на участке грузового движения В-А-Б и пассажирского Д-А-Г.

Время полного оборота локомотива определяется по формуле:

$$
T_n^{\text{rpys}} = t_A^{\text{rp}} + t_x^{\text{AB}} + t_B + t_x^{\text{BA}} + t_A^{\text{rp}} + t_x^{\text{AB}} + t_B + t_x^{\text{BA}},
$$
\n(2.2)\n
$$
T_n^{\text{nacc}} = t_A^{\text{nacc}} + t_x^{\text{AT}} + t_T + t_x^{\text{TA}} + t_A^{\text{nacc}} + t_x^{\text{AA}} + t_A + t_x^{\text{AA}},
$$
\n(2.3)

## где tА,Б,В,Г,Д – время стоянок локомотивов на станциях

### 2.3 Определение эксплуатируемого парка электровозов

Парк эксплуатируемых электровозов определяется по формуле:

$$
M = k \cdot N,
$$
\n(2.4)

где k – коэффициент потребности в локомотиве; N – количество пар поездов грузового и пассажирского движения

$$
k = \frac{T_n}{24},\tag{2.5}
$$

Общий парк электровозов рассчитывается по формуле:

$$
M_{\text{s}} = M_{\text{s}}^{\text{rp}} + M_{\text{s}}^{\text{nacc}} \tag{2.6}
$$

### 3 Определение измерителей использования локомотивов

Для характеристики объема работы и качества использования локомотивов применяется система расчета количественных и качественных показателей.

### 3.1 Расчет количественных показателей

Пробег локомотивов во главе поездов определяется по формуле:

$$
\sum \text{MS}_{\text{BOTJ}} = \sum 2L_{yq} \cdot \text{N} \cdot \text{T},\tag{3.1}
$$

где Т – количество дней в периоде, за который определяется пробег, (сут, месяц, год)

Расчеты производить для грузового и пассажирского движения

### 3.2 Расчет качественных показателей

Участковую скорость для грузового и пассажирского движения принимаем по расчетам пункта 1.2

Производительность локомотивов

$$
\Pi_{\text{nor}} = N \cdot Q_{6p} \cdot T \cdot V_{\text{rex}} \cdot \delta \cdot \alpha \cdot \varphi,
$$
\n(3.2)

где δ, α, φ – коэффициенты, учитывающие техническое состояние железнодорожного полотна, климата и т.д. $(\delta = 0.8479, \alpha = 0.979, \varphi = 0.098)$ 

Среднесуточный пробег локомотивов

$$
S_{\pi}
$$
  
=  $\frac{2 \cdot L_{yq} \cdot N}{M_3}$ , (3.3)

Коэффициент участковой скорости

$$
K_{yq} = \frac{V_{yq}}{V_{\text{rex}}},\tag{3.4}
$$

Время полезной работы

$$
t_{\text{no},\pi} = \frac{S_{\pi}}{V_{\text{y}}}
$$
\n(3.5)

4 Определение потребного количества локомотивных бригад графически

#### 4.1 Составление расписания движения поездов на участке В-А-Б

Основой организации движения поездов является график движения грузовых поездов, по которому устанавливается время прибытия, отправления или безостановочного проследования поездов по участкам.

График движения поездов является организующей и технологической основой работы всех подразделений железных дорог, планом всей эксплуатационной работы. График движения поездов должен обеспечивать удовлетворение потребностей в перевозках пассажиров и грузов, безопасность движения поездов, рациональное использование подвижного состава, соблюдение установленной продолжительности непрерывной работы локомотивных бригад. Соблюдение графика движения поездов и предупреждение его нарушений должно быть главным для всех работников, связанных с организацией движения поездов.

Расписание движения поездов составляются в пределах плеч обслуживания электровозов бригадами, то есть для участка В - А - Б.Поездам присваиваются номера с 2000.

Определяем интервал между отправлениями поездов с конечных пунктов В и Б по формуле:

$$
i = \frac{24 \cdot 60}{N} \tag{4.1}
$$

В курсовом проекте расписание движения поездов составляем для грузового движения. Расписание движения поездов в нечетном и четном направлениях начинаем составлять с нумерации поездов 2001 и 2002 соответственно. Отправление со станции Б принимаем 00 часов 20 минут, а со станции В 00 часов 15 минут. Расписание движения поездов представим на листе 1 графической части

### 4.2 Составление ведомости оборота локомотивной бригады

Началом работы локомотивных бригад считается момент явки к месту постоянной работы (депо, резерв или пункт смены) в час, установленный по расписанию, наряду или вызову, окончанием – момент сдачи локомотива (окончание сдачи документов) в депо или пункте смены, а в случае несостоявшейся поездки – момент освобождения работника администрацией. Начало и окончание работы локомотивных бригад оформляются в маршруте машиниста.

Непрерывной продолжительностью работы локомотивных бригад, занятых в поездной работе, считается время от момента явки их по расписанию, наряду или вызову на работу до момента сдачи локомотива или поезда. Время, затраченное локомотивной бригадой на следование от места постоянной работы или пункта смены к пункту, назначенному для приема локомотива, включая время на ожидание поезда для следования пассажирами, а так же время, затраченное на возвращение, учитывается как рабочее время, но не включается в непрерывную продолжительность работы.

Ведомость оборота локомотивных бригад составляется на основании расписания движения поездов, приведенном на листе 1 графической части, отдельно для участка А - Б - А и А - В - А .

Время явки на работу по станции А устанавливается с учетом времени на прохождение комиссии, получение маршрута и приемки электровоза ВЛ80С. Рабочее время и время отдыха локомотивных бригад в данном курсовом проекте составляет 15 минут на приемку и 15 минут на сдачу локомотива, и 15 минут на прохождение медкомиссии, получение маршрута и прохождение к локомотиву. Отдых в пункте смены локомотивных бригад на станции В и Б предоставляется равным половине времени, затраченного на поездку с пункта А до пунктов В и Б, но не менее 3ч.

Время домашнего отдыха определяется по формуле:

$$
T_{\text{or}_{\text{A}}} = 2.61 \cdot T_{\text{pa}6} - t_{\text{o}6},\tag{4.2}
$$

где 2,61 – коэффициент отдыха бригад в основном депо А; Tраб- продолжительность работы туда и обратно, ч;  $t_{o6}$ - продолжительность отдыха в пункте оборота, ч Продолжительность домашнего отдыха по участку АБ, АВ составляет: Указанные ведомости оборота локомотивных бригад должны быть предоставлены на листах 2 и 3 графической части.

## 5Определение потребного количества локомотивных бригад аналитически

При расчете численности работников определяется явочное и списочное количество локомотивных бригад. Явочное число работников – это количество работников которое должно быть на работе, а списочное – учитывающее работников, заменяющих находящихся в отпуске, по болезни, занятых на общественной работе и т. д.

Явочная численность бригад определяется по формуле:

$$
H_{_{RB}} = \frac{\sum MS_{_{BOTJ}}}{12H_{6p}},
$$
\n(5.1)

где ∑ MS<sub>вогл</sub> - годовой линейный пробег грузового движения, км; Нбр - месячная норма выработки бригады, км

$$
H_{6p} = \frac{2L_{yq}}{\frac{2L_{yq}}{V_{yq}} + t_{gcn}}
$$
(5.2)

где t<sub>всп</sub> - норма времени на вспомогательные операции по приемке и сдаче электровоза ( $t_{\text{BCH}} = 0.75$ );

 $T_{\text{Mec}}$  – среднесписочная норма рабочего времени, ч( $T_{\text{Mec}}$  = 166,7) Месячная норма выработки бригад составляет:

Списочное количество бригад определяется по формуле:

$$
H_{\rm cn} = H_{\rm SB} \cdot (1 + K_{\rm 3a})\tag{5.3}
$$

где  $K_{zav}$ - коэффициент, учитывающий замещение работников, отсутствующих, работников в отпусках, по болезни и т. д.  $(K_{\text{grav}}=0,13-0,14)$ 

Всего бригад:

$$
q_{cn} = q_{cn}^{rp} + q_{cn}^{nacc}
$$
 (5.4)

### 6 Расчет парка ремонтируемых локомотивов

В соответствии с Положением о системе технического обслуживания и ремонта локомотивов ОАО «РЖД» электровозы серии ВЛ80С проходят технические обслуживания ТО-2, ТО-4, ТО-5, электровозы ЧС4 проходят ТО-2, ТО-4, ТО-5 и всем электровозам производят текущие ремонты ТР1, ТР2, ТР3 и средний ремонт СР в ремонтных локомотивных депо, а так же капитальный ремонт КР на заводах.

Текущее, годовое и перспективное планирование технического обслуживания и ремонта электровозов осуществляется на основании норм меж ремонтных пробегов.

### 6.1 Расчет программы ремонта локомотивов

Программа ремонтов электровозов определяется, исходя из годового линейного пробега и межремонтных пробегов по формулам.

$$
M_{\rm KP} = \frac{\sum MS_{\rm roq}}{L_{\rm KP}},\tag{6.1}
$$

$$
M_{cp} = \frac{\sum MS_{ro\pi}}{L_{cp}} - M_{kp},
$$
\n(6.2)

$$
M_{rp-3} = \frac{\sum MS_{ro,t}}{L_{rp-3}} - \frac{\sum MS_{ro,t}}{L_{cp}},
$$
\n(6.3)

$$
M_{rp-2} = \frac{\sum MS_{ro\pi}}{L_{rp-2}} - \frac{\sum MS_{ro\pi}}{L_{rp-3}},
$$
\n(6.4)

$$
M_{rp-1} = \frac{\sum MS_{roA}}{L_{rp-1}} - \frac{\sum MS_{roA}}{L_{rp-2}},
$$
\n(6.5)

$$
M_{\text{TO-4}} = \frac{\sum MS_{\text{ro}}}{L_{\text{TO-4}}} - \frac{\sum MS_{\text{ro}}}{L_{\text{TP}-2}},
$$
\n(6.6)

$$
M_{\text{TO}-2} = \frac{\sum MS_{\text{ro}}}{L_{\text{TO}-2}} - \frac{\sum MS_{\text{ro}}}{L_{\text{TP}-1}},\tag{6.7}
$$

где L<sub>кр</sub>-L<sub>то-2</sub>, нормы пробега между капитальными, средними и текущими видами ремонтов и технических обслуживаний

Межремонтные норы пробегов заносим в таблицу1

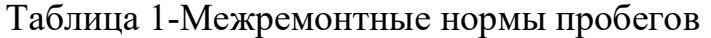

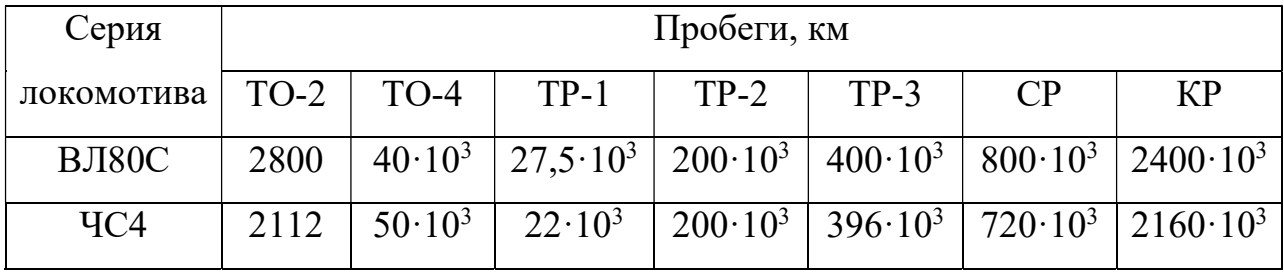

Годовой линейный пробег для грузового и пассажирского движения выбираем из расчетов пунктов 3.1 курсового проекта

Подставляя числовые значения в вышеуказанные формулы, получим результаты, которые приводим в таблице 2

Таблица 2- Программа ремонта

| Серия      | Программа ремонта, ед |        |        |        |        |    |    |  |  |  |
|------------|-----------------------|--------|--------|--------|--------|----|----|--|--|--|
| локомотива | $TO-2$                | $TO-4$ | $TP-1$ | $TP-2$ | $TP-3$ | CP | KP |  |  |  |
| ВЛ80С      |                       |        |        |        |        |    |    |  |  |  |
| ЧC4        |                       |        |        |        |        |    |    |  |  |  |

## 6.2 Определение фронта ремонта локомотивов

Фронтом ремонта называется количество электровозов, находящихся на ремонте и техническом обслуживании в течении суток.

Фронт ремонта определяется по формуле:

$$
f_i = \frac{M_i \cdot t_i}{T_i},\tag{6.8}
$$

где Мi, - программа ремонта или ТО на соответствующем виде ремонта

ti - время простоя в сутках в соответствующем виде ремонта

 $T_i$  - число рабочих дней в году(  $T = 365$ )

### Нормы простоя в ремонте и ТО электровозов заносим в таблицу 3

| Серия             | Время ТО и ТР |        |        |                  |                 |                  |                  |  |  |  |
|-------------------|---------------|--------|--------|------------------|-----------------|------------------|------------------|--|--|--|
| локомотива   ТО-2 |               | $TO-4$ | $TP-1$ | $TP-2$           | $TP-3$          | CP               | KP               |  |  |  |
| ВЛ80С             | 0,04          | 0,5    | 0,75   | 3 <sub>cyT</sub> | $6 \text{ cyT}$ | $6 \text{ cyT}$  | $30 \text{ cyT}$ |  |  |  |
| ЧC <sub>4</sub>   | 0,08          | 0,5    | 0,875  | 3 <sub>cyT</sub> | $6 \text{ cyT}$ | 6 <sub>cyT</sub> | $30 \text{ cyT}$ |  |  |  |

Таблица 3- Нормы простоя электровозов в ремонте

Определить заводской и деповской фронт ремонта грузовых и пассажирских электровозов.

Общий заводской фронт ремонта электровозов:

$$
f_{\text{a}} = f_{\text{KP}}^{\text{rp}} + f_{\text{KP}}^{\text{nacc}} \tag{6.9}
$$

Общий деповской фронт ремонта электровозов определяется по формуле:

$$
f_{\text{gen}} = f_{\text{cp}} + f_{\text{rp}-3} + f_{\text{rp}-2} + f_{\text{rp}-1} + f_{\text{ro}-4}, \quad (6.10)
$$

Общий фронт ремонта электровозов:

$$
M_{\text{pem}} = f_{\text{kp}}^{\text{rp}} + f_{\text{kp}}^{\text{nacc}} + f_{\text{qem}}^{\text{rp}} + f_{\text{qem}}^{\text{nacc}}, \qquad (6.11)
$$

В ремонте находится ------- электровозов

### 6.3 Определение инвентарного парка в распоряжении депо

Парк, находящихся в распоряжении депо электровозов, определяется по формуле:

$$
M_{pA} = M_3 + M_{pem} + M_{pes},
$$
 (6.12)

где М<sub>э</sub>- эксплуатируемый парк электровозов;

М<sub>рем</sub> - парк электровозов, находящихся в ремонте;

Мрез – количество локомотивов, находящихся в резерве (от эксплуатируемого парка 10%)

Инвентарный парк определяется по формуле:

$$
M_{\text{HHB}} = M_{3} + M_{\text{pem}} + M_{\text{peg}} + M_{\text{3an}} + M_{\text{A}}, \tag{6.13}
$$

где —  $\rm{M_{3aII}}$  – электровозы запаса (5% от  $\rm{M_{3}}^{\rm{o6III}})$ 

 $M_A$  – электровозы сданные в аренду  $(M_A=2)$ 

### 7 Определение процента неисправных локомотивов

Процентом неисправных электровозов X называется отношение среднесуточного количества неисправных электровозов  $f_{\textit{3a6}}$  и  $f_{\textit{den}}$  к парку, находящиеся в распоряжении депо:

$$
X = \frac{f}{M_{pA}} \cdot 100\%,
$$
 (7.1)

Среднесетевой процент неисправных локомотивов в депо составляет  $X_{\partial en}$  =  $-- \circ$ <sub>%</sub>, а по расчетам деповской процент равен -------%

Вывод: Материальная база ремонтного производства сервисного локомотивного депо и техническое состояние локомотивов соответствуют общесетевому состоянию локомотивного хозяйства.

### 8 Индивидуальная часть

### 8.1Составление штатного расписания участка

Расчет программы ремонта узла электровоза ВЛ-80С Программа ремонта определяется по формуле:

$$
N_p = (0.3 \cdot M_{TP1} + 0.5 \cdot M_{TP2} + 1 \cdot M_{TP3} + 1 \cdot M_{CP}) \cdot n, \tag{8.1}
$$

где  $M_{TP} - M_{CP}$  - годовая программа текущих и средних ремонтов  $n -$ количество ремонтируемых узлов на локомотиве (n= ----ед) Расчет контингента рабочих участка

Списочное количество рабочих определяется по формуле:

$$
H_{\rm cn} = H_{\rm SB} \cdot (1 + K_{\rm 3a})\tag{8.2}
$$

где К<sub>зам</sub>- коэффициент замещения отсутствующих рабочих, в отпусках, по болезни и по выполнении общественных поручений,  $(K_{\text{3aM}} = 0.13)$ Явочное число рабочих определяем по формуле:

$$
q_{AB} = \frac{q \cdot N_p}{T \cdot K},\tag{8.3}
$$

где q - трудоемкость ремонта соответствующего узла,  $(q = ---$ чел. ч.)

 $T$  - годовой фон рабочего времени одного человека,  $(T = 1979 \text{ y.})$ 

К -коэффициент, учитывающий повышение норм выработки,  $(K = 1, 1)$ - 1,2)

Число вспомогательных рабочих составляет 6 - 8 % от списочного количества рабочих:

$$
H_{\text{BCI}} = (0.06 - 0.08) \cdot H_{\text{CI}}, \qquad (8.4)
$$

Цеховой персонал рассчитывается по административноуправленческому персоналу и количеству служащих и специалистов.

Административно-управленческий персонал составляет 3-5 % от списочного количества рабочих.

$$
q_{AYP} = (0.03 - 0.05) \cdot q_{cn}, \qquad (8.5)
$$

Количество специалистов составляет 2 - 3 % от списочного количества рабочих:

$$
H_{\text{cneu}} = (0.02 - 0.03) \cdot H_{\text{cn}}, \tag{8.6}
$$

Технолога принимать не/или целесообразно. Составим штатное расписание в таблице 4

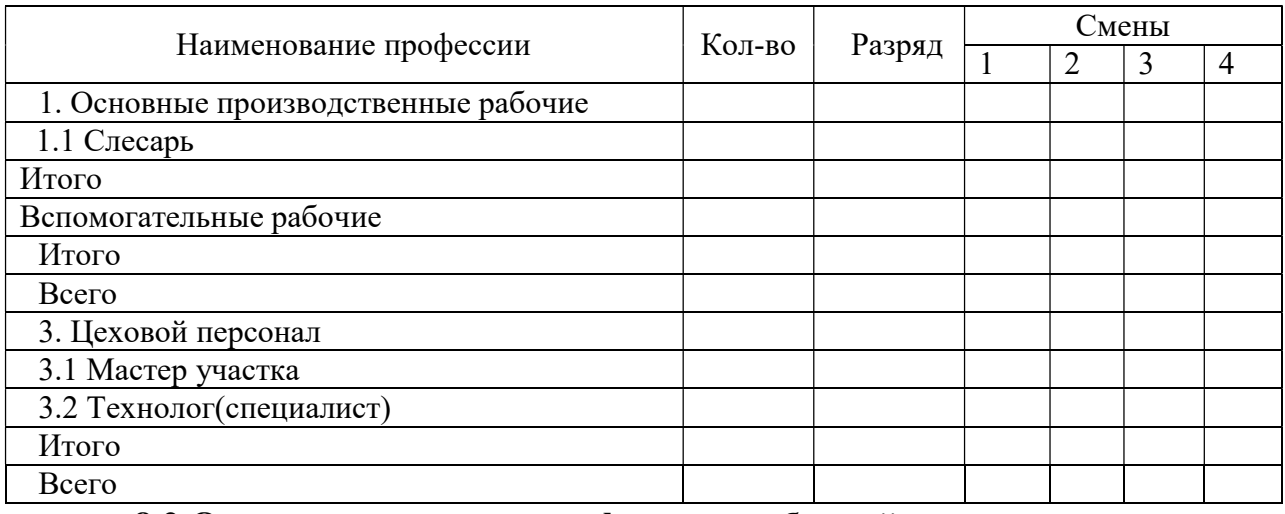

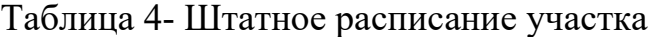

8.2 Определение годового фонда заработной платы

Рабочие на текущем ремонте, техническом обслуживании и экипировке оплачиваются по второму уровню оплаты труда тарифной сетки по оплате труда рабочих. Часовые тарифные ставки согласно данным сервисного локомотивного депо Лиски представлены в таблице 5

Таблица 5- Часовые тарифные ставки в сервисном локомотивном депо Лиски на 01.01.2021г.

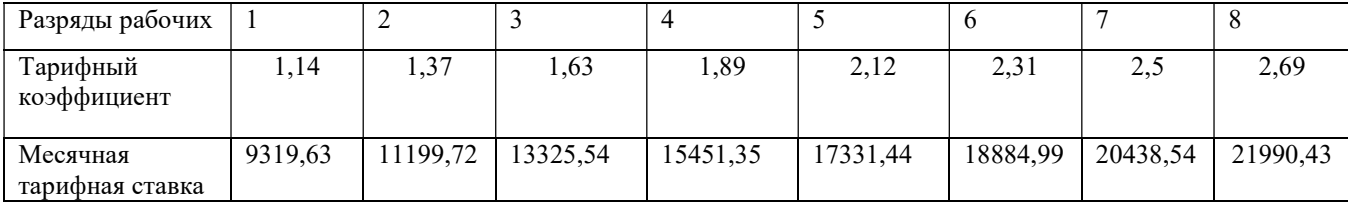

Оклад мастера участка по ремонту узла составляет 30000-35000 руб. Размер премии мастера - 7% от оклада.

Годовой фонд заработной платы рассчитывается по формуле:

$$
\Phi_{\rm 3n\pi}^{\rm roq} = \Psi_{\rm cn} \cdot 3_{\rm sec} \cdot 12,\tag{8.7}
$$

где  $3_{\text{tree}}$  - среднемесячная заработная плата одного рабочего, которая состоит из тарифной ставки, доплаты за работы в праздничные дни, ночные, выслуги лет, премии, доплаты за вредность;

 $H_{cn}$ - списочный состав рабочих соответствующего разряда, чел.

Среднемесячная заработная плата равна:

$$
3_{\text{mec}} = C_{\text{TC}} + C_{\text{mpen}} + C_{\text{HPA3J}} + C_{\text{BPEJ}}, \tag{8.8}
$$

где  $C_{TC}$  - тарифная ставка рабочих соответствующего разряда, руб;

Спрем - премиальные выплаты из фонда заработной платы, руб;

 СПРАЗД - доплата за работу в праздничные дни при круглосуточной работе составит 2,25% от сдельного заработка;

 СВРЕД - доплата за работу в тяжелых и вредных условиях труда, которая составляет от 8 до 24% от тарифной ставки, руб

Доплата за работу в праздничные дни производится в двойном размере:

$$
C_{TC} = C_{min} \cdot K \tag{8.9}
$$

$$
C_{\text{HOY}} = C_{\text{TC}} \cdot 0.0854 \tag{8.10}
$$

$$
C_{\text{TPEM}} = C_{\text{TC}} \cdot (0.2 - 0.3) \tag{8.11}
$$

Доплата за работу в праздничные дни производится в двойном размере:

$$
C_{\text{HPA3} \text{A}} = C_{\text{TC}} \cdot 0.0225
$$

$$
C_{\text{BPE} \text{A}} = C_{\text{TC}} \cdot (0.08 - 0.24)
$$

Часовая тарифная ставка работников соответствующего разряда определяется по формуле:

$$
C_{\rm QC} = \frac{C_{\rm TC}}{166} \tag{8.14}
$$

Расчёт годового фонда заработной платы производственных рабочих и цехового персонала сводим в таблицу 6

Таблица 6- Расчет фонда заработной платы

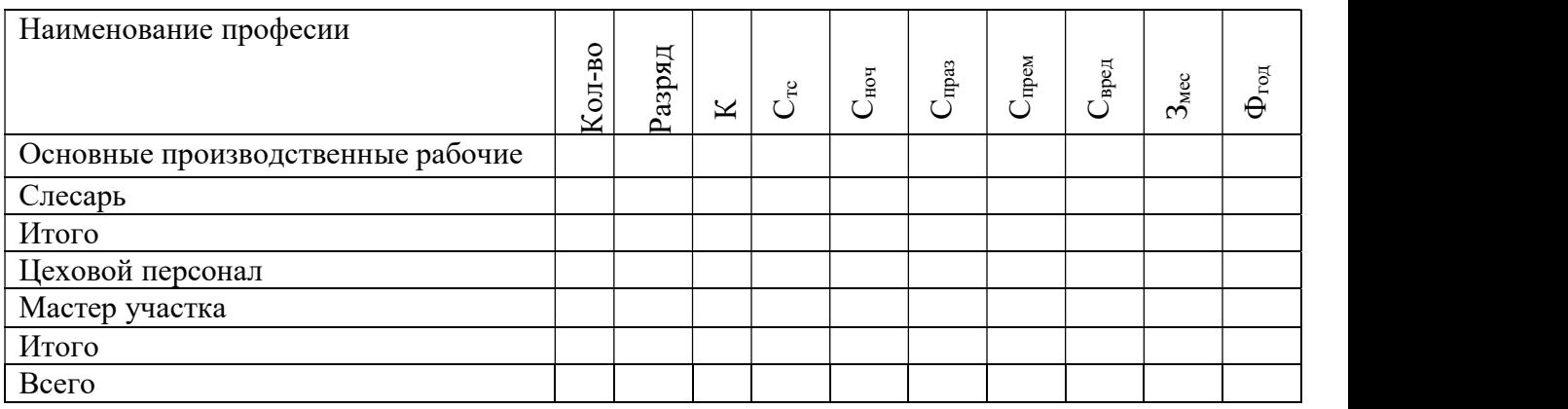

## 8.3 Составление плана по труду

Основными показателями плана по труду является контингент работников участка, годовой фонд заработной платы, среднемесячная зарплата, производительность труда. Показатели плана по труду заносим в таблицу 7

Таблица 7- План по труду

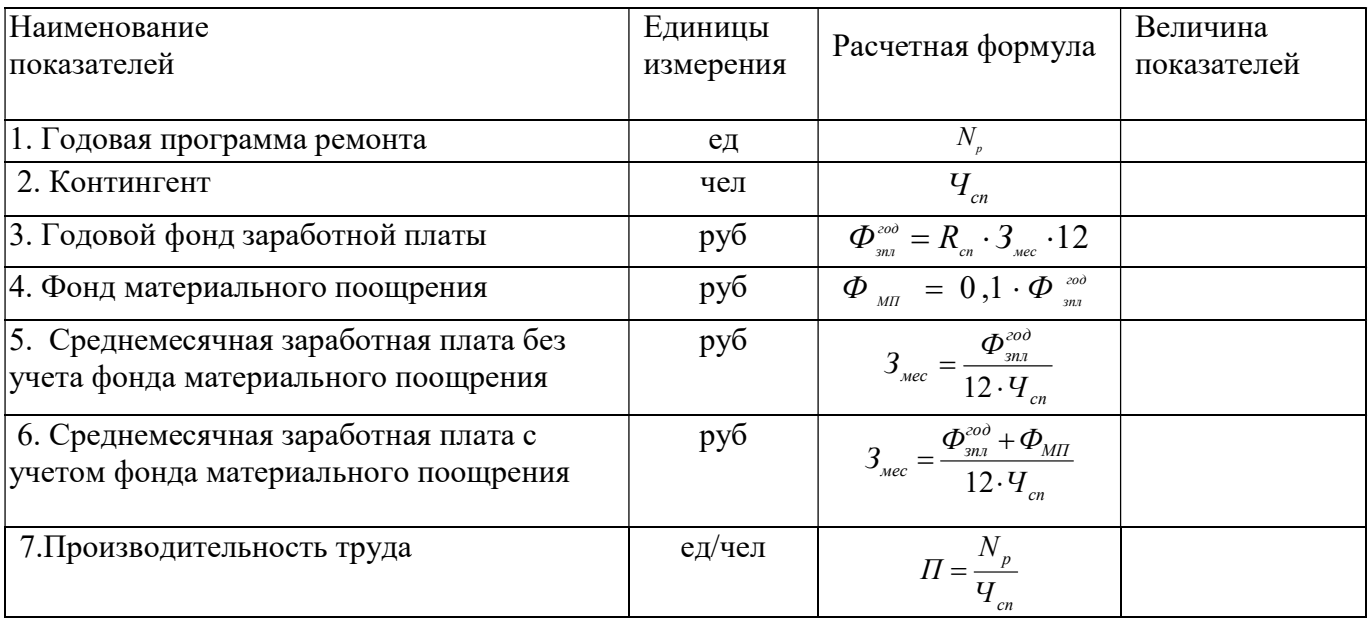

### 8.4 Расчет расходов по обычным видам деятельности

План расходов по обычным видам деятельности можно представить как экономически обоснованную сумму денежных затрат на выполнение заданной программы ремонта.

Сумма расходов по обычным видам деятельности зависит от программы ремонта и норм расходов на измерители.

Основные расходы

По этой статье учитываются расходы на заработную плату производственных рабочих, на запасные части и на материалы.

Расходы на заработную плату рабочих составляют  $- - - p$ уб.

Отчисления на страховые взносы.

Расходы по начислению страховых взносов составляют 30,0% от фонда оплаты труда производственного персонала.

Тарифы страховых взносов составляют:

$$
\Theta_{\rm CH} = 0.30 \cdot \Phi_{\rm 3np,pa6}^{\rm 100} \tag{8.15}
$$

Расходы на материалы и запасные части определяются в соответствии с нормами расхода на запасные части и материалы в соответствии с нормами, которые учитывают норму расходов материалов и запасных частей на единицу ремонта. В курсовом проекте принимаем в размере 10% от годового фонда оплаты труда производственных рабочих.

$$
\Theta_{\rm M} = 0.1 \cdot \Phi_{\rm np}^{\rm roq} \tag{8.16}
$$

Основные расходы, общие для всех отраслей

Затраты по оплате труда производственного персонала за непроработанное время.

Принимается в размере 7% от годового фонда оплаты труда производственных рабочих.

$$
P_{A0I} = 0.07 \cdot \Phi_{3IJI}^{TOA}, \tag{8.17}
$$

Расходы на оплату прочих невыходов на работу по уважительным причинам составляют 3% от фонда заработной платы рабочих с учетом доплат на отпуск:

$$
P_{\text{HeB}} = (0.03 \cdot \Phi_{3\text{mJ}}^{\text{roA}}) + P_{\text{qon}} \tag{8.18}
$$

Скидка от стоимости форменной одежды, выданной производственному персоналу.

Расходы на форменную одежду определяются с учетом числа рабочих, получающих ее со скидкой, по формуле:

$$
P_{0A} = a \cdot \mathbf{q}_{cn}^{np} \tag{8.19}
$$

где а - годовые расходы на одного рабочего, получающего одежду со скидкой, принимаются в размере 2800руб.

Отчисления на оплату вознаграждения по итогам работы в год.

Отчисления в резерве на оплату вознаграждения по итогам работы за год составляют 1,5% от общего фонда заработной платы работников участка:

$$
P_{B03} = 0.015 \cdot \Phi_{3\pi\pi}^{r o a} \ (8.20)
$$

Охрана труда и производственная санитария

Расходы определяются исходя из норм выдачи, численности рабочих и цены на мыло за 1кг (на одного работника выдается 4,8кг в год, стоимость 1кг мыла составляет 79,5 руб).

Расходы на мыло рабочим рассчитывается по формуле:

$$
P_M = C_M \cdot K \cdot q_{cn}^{np}, \qquad (8.21)
$$

где  $C_M$  - стоимость 1кг мыла, руб.;

К - количество мыла;

 $\Psi_{cn}^{IP}$ - списочное количество производственного персонала 1 чел.

Содержание и ремонт оборудования.

Расходы на материалы и запчасти для ремонта оборудования принимаются в размере 4% от его стоимости, определяется по формуле:

$$
P_{OB} = 0.04 \cdot C_{OB}, \tag{8.22}
$$

Стоимость оборудования определяется по формуле:

$$
C_{OB} = S \cdot a,\tag{8.23}
$$

где а - стоимость оборудования на  $1\text{m}^2$  участка принимается в размере 4566 руб.;

S- площадь участка принимаем ----  $m^2$ .

Обслуживание и текущий ремонт зданий и инвентаря производственного назначения.

На эту статью планируются расходы на отопление и освещение участка, содержание его в чистоте, а также на воду для бытовых нужд.

Расходы на электроэнергию для освещения определяются по формуле:

$$
\Theta_{\text{ocB}} = \frac{S_{\text{y}} \cdot T_{\text{q}} \cdot K_{\text{cn}} \cdot K_{\text{3KC}} \cdot L_{\text{3n}} \cdot h}{1000},\tag{8.24}
$$

где  $S_y$  – площадь участка ( $S_y = - -\frac{M^2}{3}$ ;

 $T_{\text{y}}$  - годовое количество часов освещения (T<sub>y</sub> = 2800 ч);

 $K_{\text{cm}}$  - коэффициент спроса ( $K_{\text{cm}} = 0.8$ );

h – норма расхода электроэнергии (h=15 Вт/м<sup>2</sup>);

Кэкс – коэффициент, учитывающий экономию электроэнергии за счет использования естественного освещения, принимается равным 0,5; Цэл - стоимость 1 кВт/ч электроэнергии, принимается равной 3,30 руб Расходы на отопление определяются по формуле:

$$
\Theta_{\text{or}} = \frac{V \cdot q \cdot \Pi_{\text{or}} \cdot C}{J \cdot 1000}, \qquad (8.25)
$$

где v- объем помещения равен -----м<sup>3</sup>;

q- удельный расход тепла, 15 ккал/ч;

 $\Pi_{0T}$ - количество часов в относительном сезоне, 4320 ч;

С - стоимость одной тонны пара, 960 руб.;

J- теплота испарения, 540 ккал

Расходы на воду для бытовых и хозяйственных нужд определяются по формуле:

$$
\Theta_{\rm B} = \frac{q_{\rm cn} \cdot (v_1 + v_2) \cdot 253.2 \cdot q_1}{1000},\tag{8.26}
$$

где Чсп- списочное количество производственного персонала участка, чел.;

 $v_1$ , - удельный расход воды на хозяйственные и бытовые нужды, 25 л/чел.;

υ2- удельный расход воды для душевой, 40 л/чел.;

 $q_1$  - стоимость 1 м<sup>3</sup> воды принимаем 32,70 руб.

«Амортизационные отчисления на производственные фонды»

Расходы по этой статье определяются в зависимости от стоимости основных производственных фондов и амортизационных отчислений. Нормы амортизационных отчислений на полное восстановление зданий в среднем 3,9% от их стоимости, оборудования – 7,9%) от его стоимости.

Стоимость оборудования на 1 м<sup>2</sup>здания принимаем равной 4566 руб., площадь участка —---- м<sup>2</sup>, стоимость 1 м<sup>2</sup> здания принимаем 7490 руб.

Стоимость участка здания определяется по формуле:

$$
C_{3\mu}^{yq} = C_{3\mu}^{M^2} \cdot S_{yq}, \qquad (8.27)
$$

Расходы на амортизацию участка здания составляют:

$$
A_{3\mu}^{yq} = 0.079 \cdot C_{3\mu}^{yq}, \tag{8.28}
$$

Стоимость оборудования участка здания определяется по формуле:

$$
C_{OB}^{yq} = C_{OB}^{M^2} \cdot S_{3\mu}^{yq}, \tag{8.29}
$$

Расходы на амортизацию оборудования участка здания составляют:

$$
A_{OB}^{yq} = 0.039 \cdot C_{OB}^{yq}, \tag{8.30}
$$

Всего расходы на амортизацию составляют:

$$
A = A_{3\mu}^{yq} + A_{0\mu}^{yq} \tag{8.31}
$$

Общехозяйственные расходы

Платежи по обязательному страхованию.

Сумма платежей по договорам обязательного страхования, заключенных в пользу работников, занятых в производстве работ, принимается в размере 5,4% от фонда оплаты труда всех работников участка.

$$
P_{AOC} = \Phi_{3\Pi}^{\text{ro}} \cdot 0.054 \tag{8.32}
$$

Платежи по добровольному страхованию работников.

Сумма платежей и взносов по заключенным договорам добровольного страхования от несчастных и болезней, медицинского страхования с негосударственными пенсионными фондами принимается в размере 3% от общего фонда заработной платы:

$$
P_{\text{qoc}} = \Phi_{3\Pi}^{\text{roq}} \cdot 0.03 \tag{8.33}
$$

Изобретательство и рационализация.

Расходы принимаются в размере 1% от фонда заработной платы работников участка:

$$
P_{\mu_3 \mu_1} = \Phi_{3\Pi}^{\text{ro}} \cdot 0.01 \tag{8.34}
$$

Подготовка кадров.

 Расходы принимаются в размере 0,1% от общего фонда заработной платы работников участка:

$$
P_{\text{nk}} = \Phi_{3\Pi}^{\text{ro},A} \cdot 0.001 \tag{8.35}
$$

Предварительный осмотр и медицинское освидетельствование работников железнодорожного транспорта.

Расходы принимаются в размере 0,1% от общего фонда заработной платы рабочих участка:

$$
P_{\text{OM}} = \Phi_{3\Pi}^{\text{ro}} \cdot 0.001 \tag{8.36}
$$

Расходы по содержанию аппарата управления.

Заработная плата аппарата управления.

Фонда заработной платы аппарата управления составляет 385200 руб Отчисления на страховые взносы определяются по формуле:

$$
\Theta_{\rm AYP} = 0.30 \cdot \Phi_{\rm 3n \, app}^{\rm roq} \tag{8.37}
$$

Расходы на форменную одежду аппарата управления определяются по формуле:

$$
P_{\phi o}^{AYP} = K_{\mu \tau p} \cdot \Psi_{\text{C}\Pi},\tag{8.38}
$$

где К<sub>итр</sub> - годовые расходы на оформление одежду работников аппарата управления, принимаются 2800 руб

Командировочные расходы аппарата управления. Командировочные расходы рассчитываются по формуле:

$$
P_{\kappa} = 150 \cdot 18 \cdot \text{V}_{\text{CII}}^{\text{AYP}},\tag{8.39}
$$

где 150 – расходы в сутки на 1 человека руб;

18 – среднее число дней нахождения в командировке одного специалиста

Прочие затраты по содержанию аппарата руководителей.

Принимаются в размере 1,5% от фонда оплаты труда с отчислением на социальные нужды:

$$
P_{\Pi 3} = 0.015 \cdot (\Phi_{AYP}^{3\Pi} + 0.30 \cdot \Phi_{AYP}^{3\Pi})
$$
 (8.40)

Результаты расчетов расходов по обычным видам деятельности должны быть представлены в таблице 8

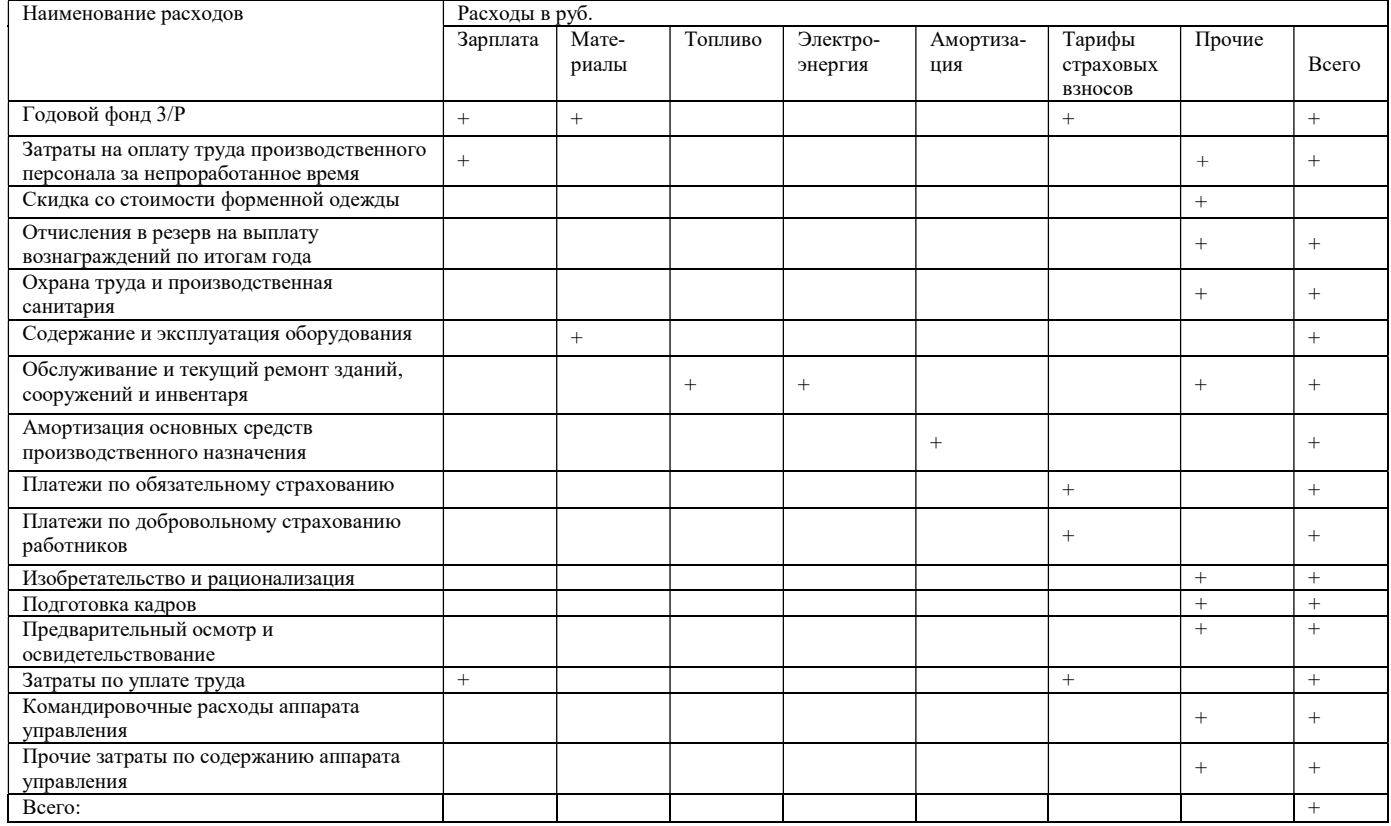

## Таблица 8- План расходов по обычным видам деятельности

## 8.5Определение себестоимости ремонта узла

Себестоимость ремонта складывается из расходов на заработную плату, отчисления на социальные выплаты, расходов на технику безопасности, текущий ремонт зданий и сооружений, амортизационных отчислений, расходов на содержание и работу оборудования, а также на заработную плату цехового персонала:

$$
C = \frac{\partial}{N_p},\tag{8.41}
$$

где Э – сумма расходов, руб;

 $N_p$  – количество ремонтов

### Заключение

Примерный вариант Эффективная работа ремонтного персонала во многом зависит от рациональной и экономически выгодной организации ремонтного производства, т.е. широкого внедрения прогрессивной техники и технологии, улучшения условий труда, повышения его качества и производительности.

В курсовом проекте были произведены расчеты качественных и количественных показателей использования локомотивов, программы ремонта, произведен расчет потребного количества локомотивных бригад графически и аналитически, рассчитан фронт ремонта локомотивов.

Экономический раздел содержит расчеты расходов по обычным видам деятельности. Необходимых для получения обоснованных данных себестоимости ремонта узла электровоза ВЛ-80С, которая составила – – – – − руб.

### Список используемых источников

1. Шкурина, Л.В. (под ред.) Организация производства на железнодорожном транспорте: учебное пособие — Москва: ФГБУ ДПО «Учебно-методический центр по образованию на железнодорожном транспорте», 2021. — 368 с. — ISBN 978-5-907206-82-3. — Текст : электронный // УМЦ ЖДТ : электронная библиотека. URL: http://umczdt.ru/books/45/251717/

2. Экономика железнодорожного транспорта. Вводный курс 1 часть: учебник: в 2 ч. / под ред. Н.П. Терешиной, В.А. Подсорина. — М.: ФГБУ ДПО «Учебно-методический центр по образованию на железнодорожном транспорте», 2020. - Режим доступа: http://umczdt.ru/books/45/242284/

3. Куршакова, Н. Б. Организация управления транспортным предприятием : учебник. Т. 1 / Н. Б. Куршакова, Г. Г. Левкин . — Москва : УМЦ ЖДТ, 2022. — 520 с. — Текст : электронный // УМЦ ЖДТ : электронная библиотека. — URL : http://umczdt.ru/books/937/261979/

4. Куршакова, Н. Б. Организация управления транспортным предприятием : учебник. Т. 2 / Н. Б. Куршакова, Г. Г. Левкин . — Москва : УМЦ ЖДТ, 2022. — 368 с. — Текст : электронный // УМЦ ЖДТ : электронная библиотека. — URL : http://umczdt.ru/books/937/261978/

5. Дроздов, Е. А. Организация производства : учебник / Е. А. Дроздов, И. И. Лаптева, Е. Н. Кузьмичев. — Москва : УМЦ ЖДТ, 2022. — 168 с. — Текст : электронный // УМЦ ЖДТ : электронная библиотека. — URL : http://umczdt.ru/books/937/260751/

6. Подсорин, В. А. Экономика предприятия : учебник / В. А. Подсорин, М. Г. Данилина. — Москва : УМЦ ЖДТ, 2022. — 392 с. — Текст : электронный // УМЦ ЖДТ : электронная библиотека. — URL : http://umczdt.ru/books/937/260741/

Приложение А РОСЖЕЛДОР Федеральное государственное бюджетное образовательное учреждение высшего образования «Ростовский государственный университет путей сообщения» (ФГБОУ ВО РГУПС) Лискинский техникум железнодорожного транспорта имени И.В. Ковалева (ЛТЖТ – филиал РГУПС

Допустить к защите

«  $\rightarrow$  2023 г

Оценка

# ОРГАНИЗАЦИЯ ЭКСПЛУАТАЦИИ ЭПС С РАЗРАБОТКОЙ ИНДИВИДУАЛЬНОЙ ЧАСТИ

Пояснительная записка к курсовому проекту

по МДК 02.01 Организация работы и управление подразделением

организации

Специальность 23.02.06 (Локомотивы)

КП 23.02.06 000 000 ПЗ

Студент группы Э-

Руководитель проекта

2023

# Приложение Б

РОСЖЕЛДОР

Государственное образовательное учреждение высшего образования Ростовский государственный университет путей сообщения (РГУПС) Лискинский техникум железнодорожного транспорта имени И.В.Ковалева  $\Gamma$ 

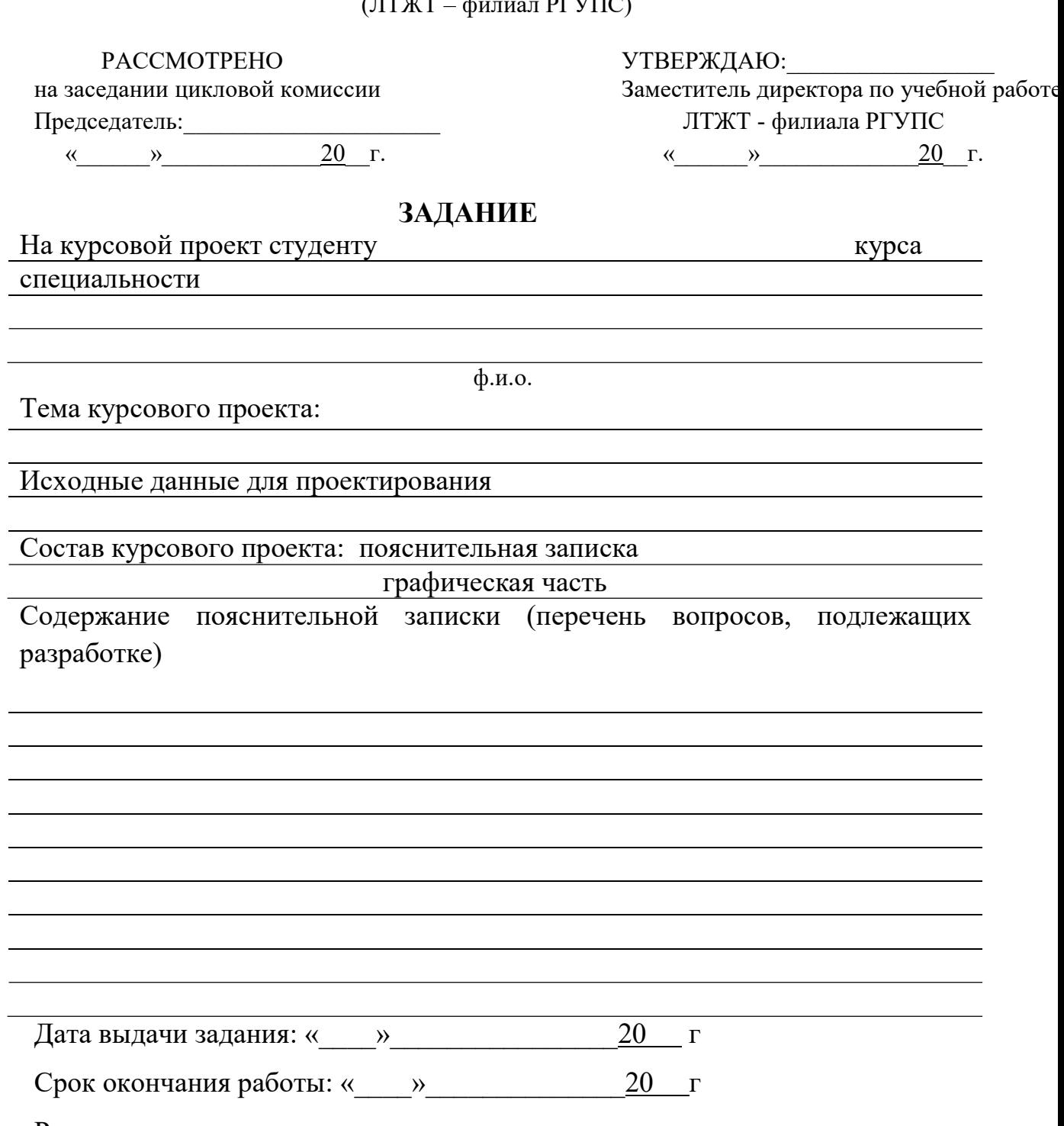

Руководитель курсового проекта\_\_\_\_\_\_\_\_\_\_\_\_\_\_\_\_\_\_\_

Приложение В

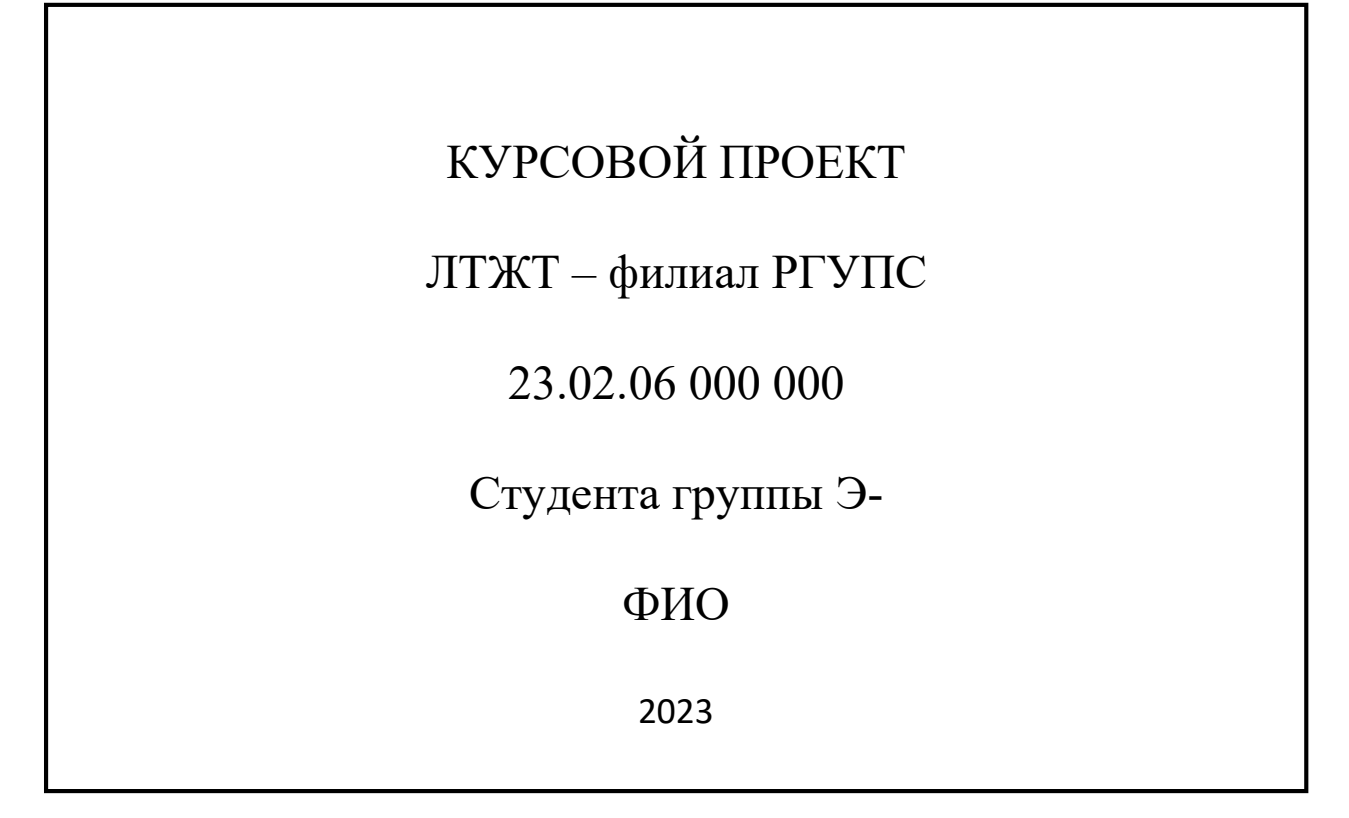

# Приложение Г

# Расписание движения поездов

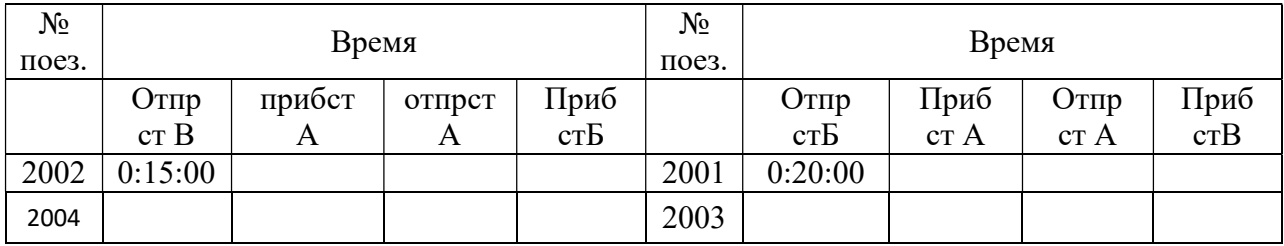

## Пример составления расписания движения поездов

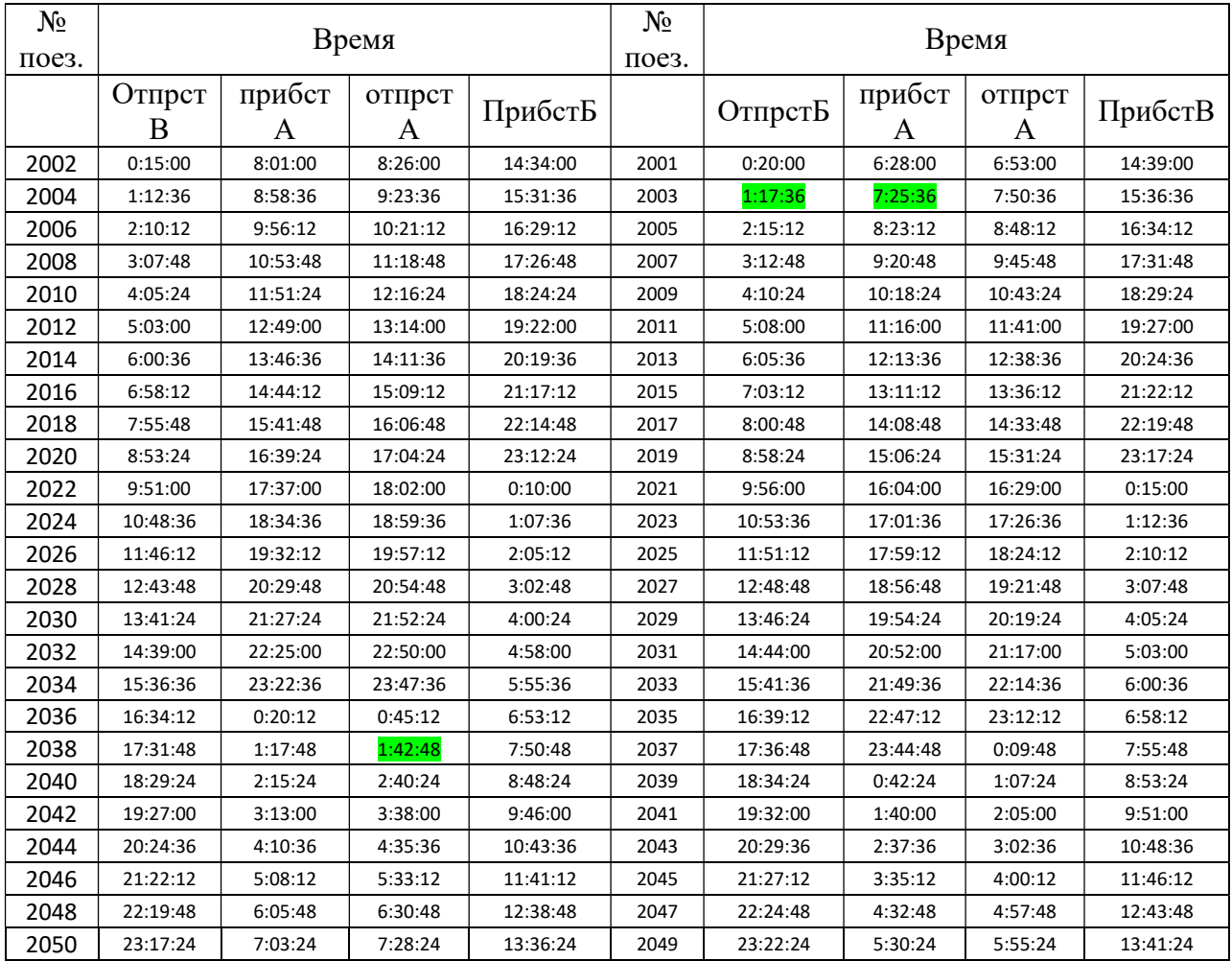

# Приложение Д

# Ведомость оборота локомотивной бригады на участке Б-А-Б (лист 2 графической части ), В-А-В (лист 3графической части)

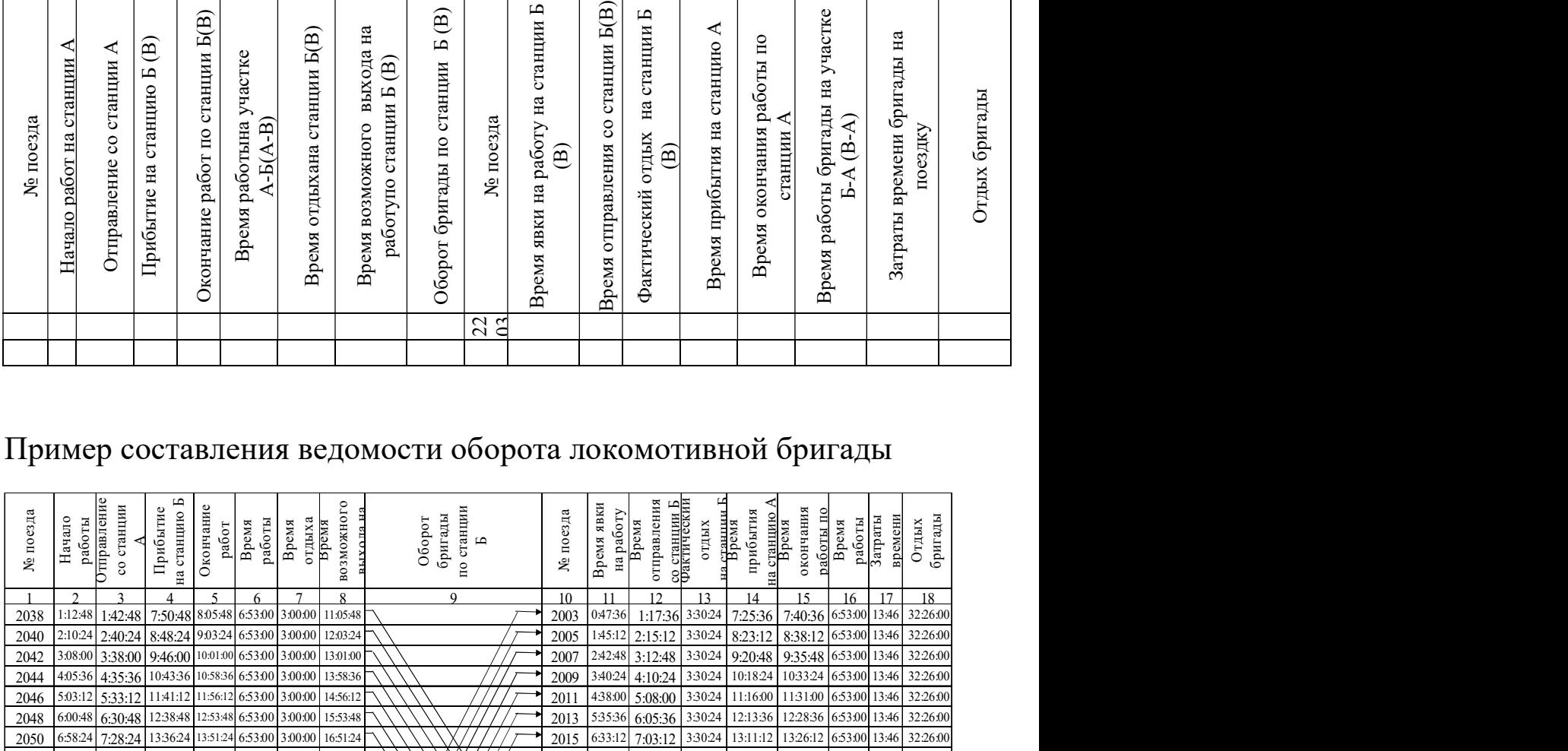

# Пример составления ведомости оборота локомотивной бригады

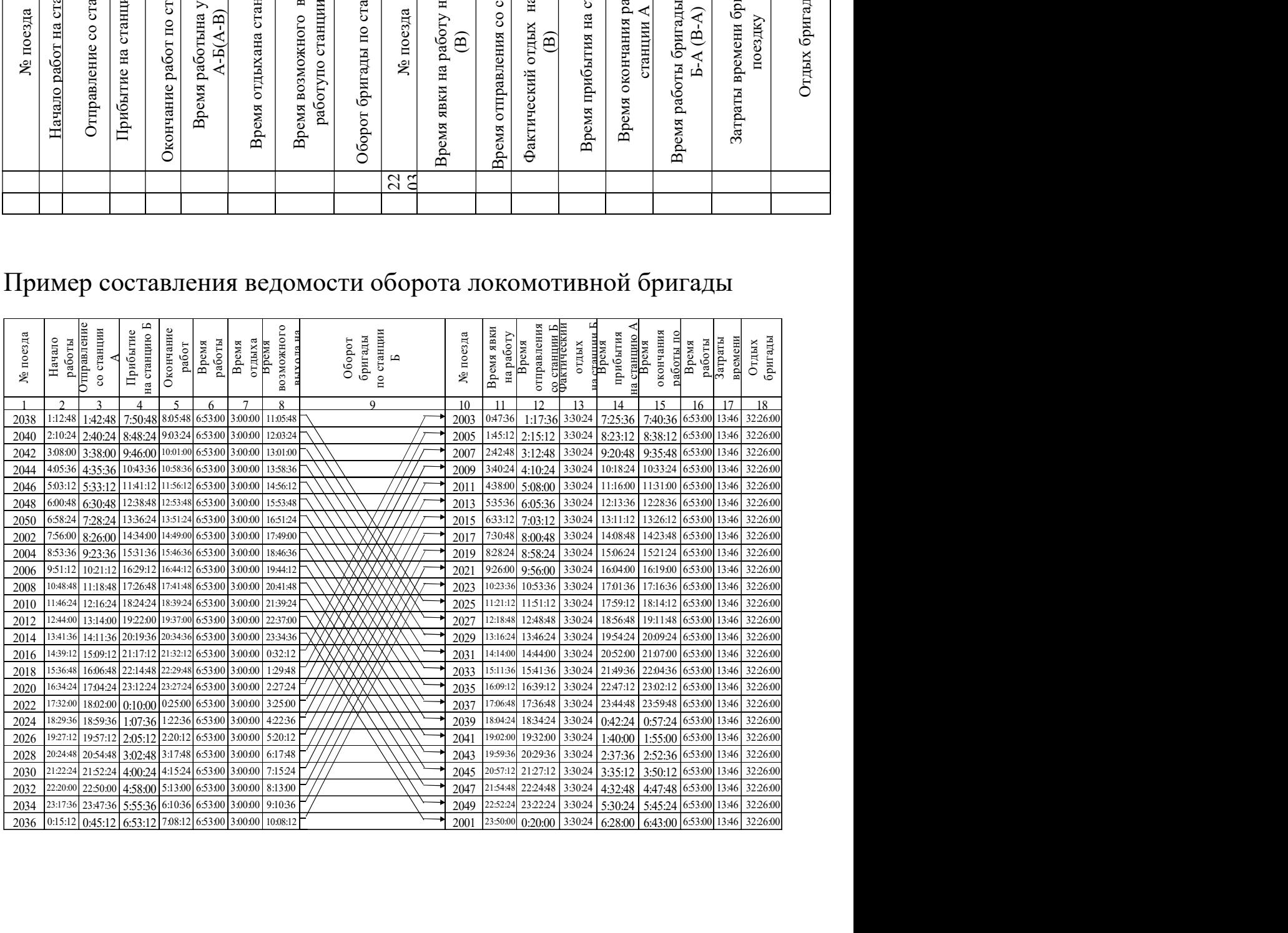